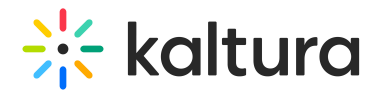

## Can Dropbox be used as the location for a remote drop folder in the KMC?

Last Modified on 03/20/2020 7:20 pm IST

If you can access the Dropbox location using FTP or SFTP, it can be used as a drop folder.